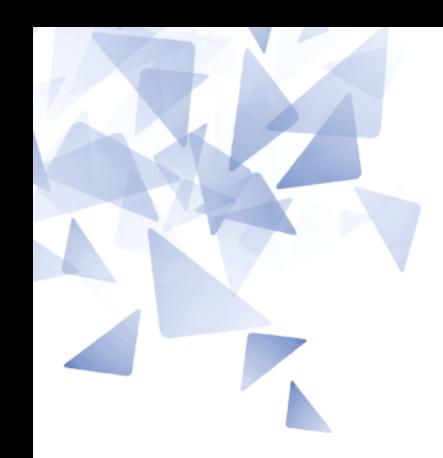

**MCTA028 – Programação Estruturada**

## **Aula 14: - Estruturas e arquivos**

Prof. João Henrique Kleinschmidt Material elaborado pelo prof. Jesús P. Mena-Chalco

1

3Q-2018

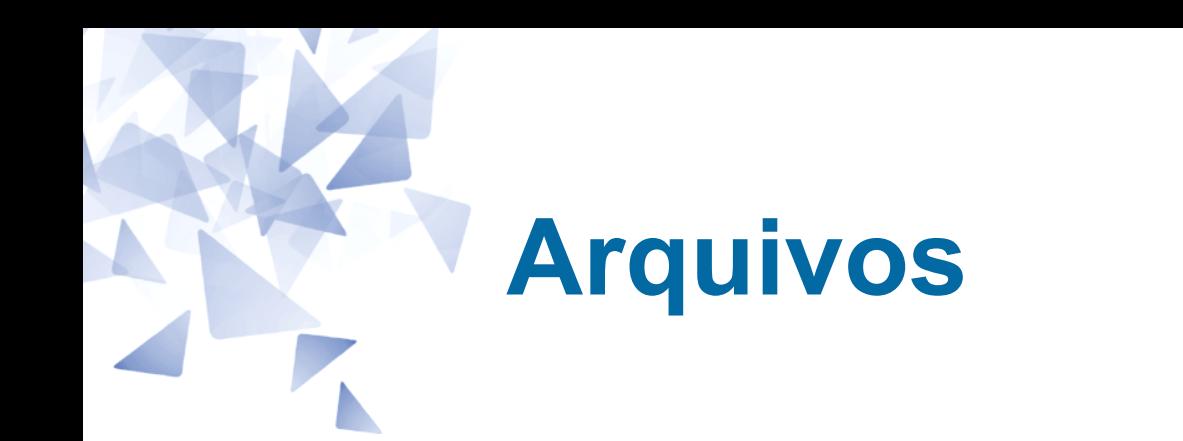

Arquivo é uma forma de manter os dados de um programa salvos, mesmo após seu encerramento. Também é útil para carregar dados externos em determinados programas. Em linguagem C, arquivos são manipulados por meio de um ponteiro para FILE.

Para abrir arquivos, usa-se a função *fopen(char \*nome do arquivo, char modo),* em que *nome do arquivo* é o nome do arquivo que se quer abrir, e *modo* é a forma de abertura que se quer realizar (conforme Tabela abaixo). Para fechar um arquivo, usa-se a função *fclose(FILE \*fp),* em que *FILE \*fp* é o ponteiro para o arquivo.

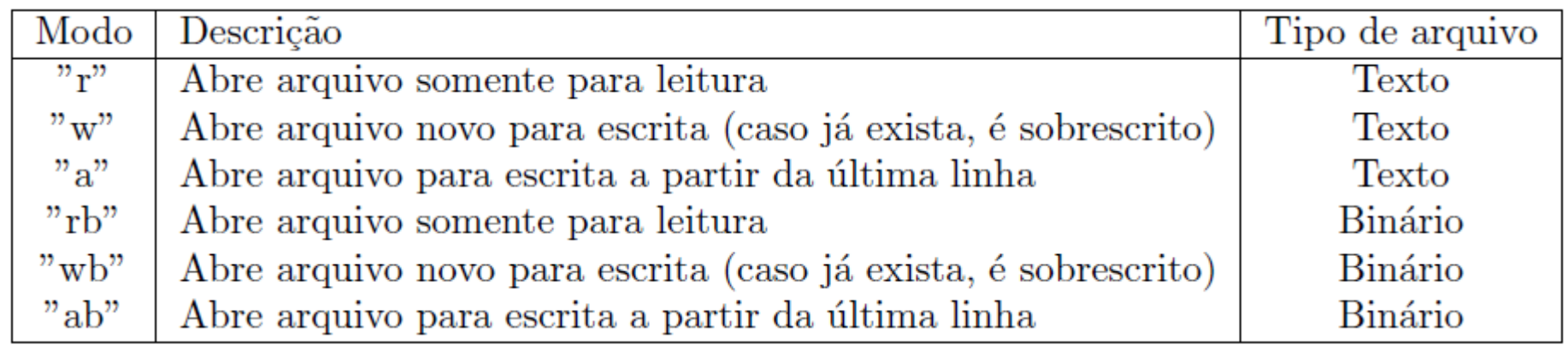

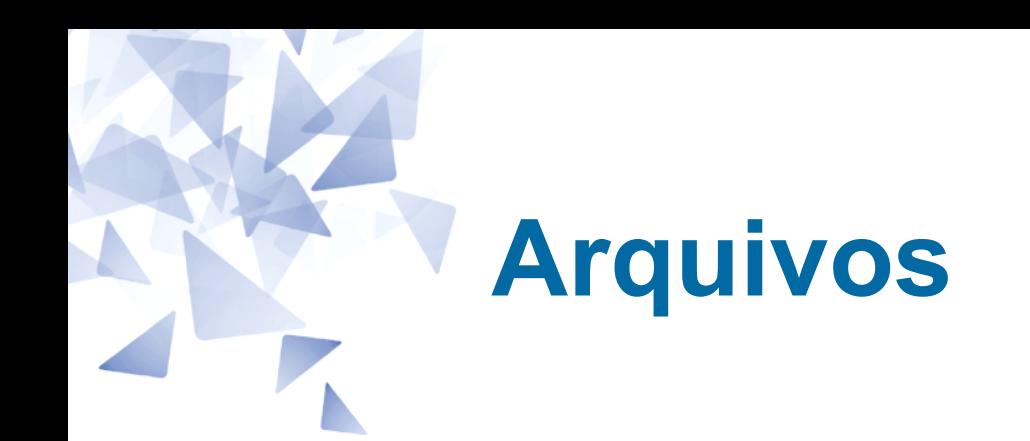

Existem diversas funções em C para escrita e leitura de dados em arquivos.

Para escrever dados em arquivos de texto pode-se utilizar, por exemplo, as funções *fprintf(), fputs(), putc()* e *fputc().* Para ler dados de arquivos de texto, por exemplo, pode-se utilizar a função *fscanf().*

Os próximos exemplos ilustram o uso de algumas destas funções.

```
#include <stdio.h>
 \mathbf{1}\overline{2}int \text{ main}()3
                                       // declaração de ponteiro para FILE
        FILE *parq;
        parq = fopen ("dados.txt", "w"); // abertura de arquivo no modo escrita
 4
 \overline{5}if (parq == NULL) // caso não seja possível abrir arquivo
 6
           return 1:
 \overline{7}fputs ("ola mundo usando fputs\ln", parq); // escrita de texto no arquivo
8
        fprintf (parq, "ola mundo usando fprintf \n"); // escrita de texto no arquivo
9
        fputc('A', parq);// escrita de caractere no arquivo
10
        fclose(parg);// fechamento de arquivo
11 and 11return(0):
12 \quad \}
```

```
#include <stdio.h>
 \mathbf{1}\overline{2}int \text{main}()3
        FILE *parq;
                                           // declaração de ponteiro para FILE
        parq = fopen ("dados.txt", "r"); // abertura de arquivo no modo leitura
 4
 5
        if (\text{parq} == \text{NULL})// caso não seja possível abrir arquivo
 6
           return 1:
 \overline{7}char c:
8
        // enquanto houver algo a ser lido, leia
9
        while (fscan f (parq, "%c", & c) == 1)10printf("%c", c); // imprima o caractere lido
11
        print(f("n");
12
        fclose(parq);
                                            // fechamento de arquivo
13
        return(0):
14 }
```
Também é possível ler e gravar estruturas (*structs*) inteiras em arquivos, de uma só vez. Para isso, pode-se utilizar as funções *fread()* e *fwrite(),* para ler e escrever, respectivamente.

No próximo exemplo, as linhas 21-22 gravam no arquivo "\coordenadas.dat" os pontos 1 e 2 declarados nas linhas 3-13. O **primeiro argumento** de *fwrite(*) é um buffer com o conteúdo a ser gravado (o endereço do conteúdo). O **segundo** é o tamanho do tipo de dado a ser gravado, no caso, o tamanho da estrutura coordenada cartesiana. O **terceiro** argumento representa a quantidade de estruturas que serão gravadas na chamada da função e o **último** é o ponteiro para o arquivo.

Os mesmos argumentos são utilizados para a função *fread*, com o diferencial de que o primeiro argumento é o endereço da variável em que serão armazenados os *structs* lidos.

## Arquivos – Escrita em arquivo de dados do tipo struct

```
#include <stdio.h>
 \mathbf{1}int \text{ main}()\overline{2}3
         struct coordenada cartesiana {
 4
             float x:
 5
             float y;
 6
        \cdot7
         struct coordenada_cartesiana ponto1;
 8
        \text{ponto1.x} = 13.4;9
         \text{ponto1.y} = 1.6;10
11
         struct coordenada_cartesiana ponto2;
12
        ponto2.x = 2.3;13
         \text{ponto2.y} = 1.1;14
15
        FILE *parq;
                                                     // declaração de ponteiro para FILE
         parq = fopen ("coordenadas.dat", "wb"); // abertura de arquivo no modo escrita
16
17
         if (\text{parq} == \text{NULL})// caso não seja possível abrir arquivo
18
             return 1;
19
20
         // fwrite (buffer, tamanho, quantidade, arquivo)
21
         fwrite (&ponto1, sizeof (struct coordenada_cartesiana), 1, parq);
22
         fwrite (&ponto2, sizeof (struct coordenada_cartesiana), 1, parq);
23
     return 0:
24
   \rightarrow
```
## Arquivos – Leitura de arquivos contendo dados do tipo struct

```
#include <stdio.h>
 \mathbf{1}int \text{ main}()\overline{2}3
         struct coordenada cartesiana {
 4
             float x:
 5
             float y;
 6
        \cdot\overline{7}// declaração de vetor de coordenada cartesiana
 8
         struct coordenada_cartesiana pontos [2];
 9
10
                                                    // declaração de ponteiro para FILE
        FILE *parq;
        parq = fopen("coordenadas.dat", "rb"); // abertura de arquivo no modo escrita
11
12
         if (\text{parq} == \text{NULL})// caso não seja possível abrir arquivo
13
             return 1;
14
15
        // fread (buffer, tamanho, quantidade, arquivo)
16
        fread (pontos, sizeof (struct coordenada_cartesiana), 2, parq);
1718
        for (int i = 0; i < 2; i++)19
             print(f'', '', '1f', ', '1f) \n, (*(points + i)).x, (*(points + i)).y);20
     return 0:
21
    ጉ
```
Defina uma estrutura para armazenar informações de hora, minuto e segundo e salve em um arquivo.

Leia o arquivo anterior.